#### MDS Data Flow

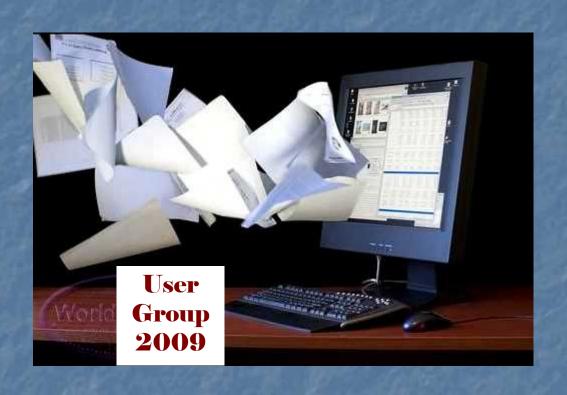

## Core System Files

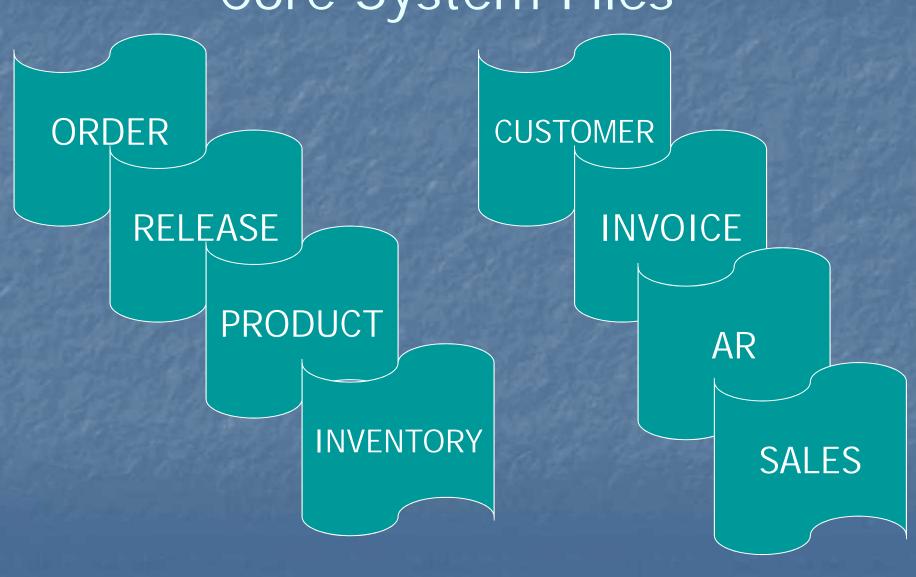

#### How Information is Processed

- Order is Generated
  - Contains Customer PO and Backorders
- Order flows thru MDS
- Order Creates a Release
- A Backorder Creates a Release
- A Release
  - Contains Shipment Data and Creates Invoice, Updates Sales Files, AR and Inventory

#### How Orders Get In MDS

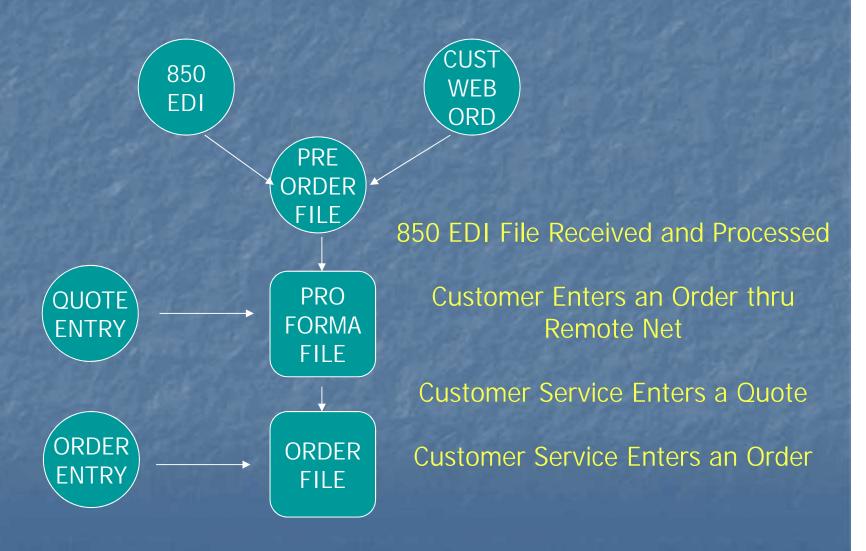

## Order Processing Validation

- Credit Checking
- Customer Pricing
- Order Holds (Manual, Credit, Price)
- Product Availability
- When the Above all Pass a Release is Created

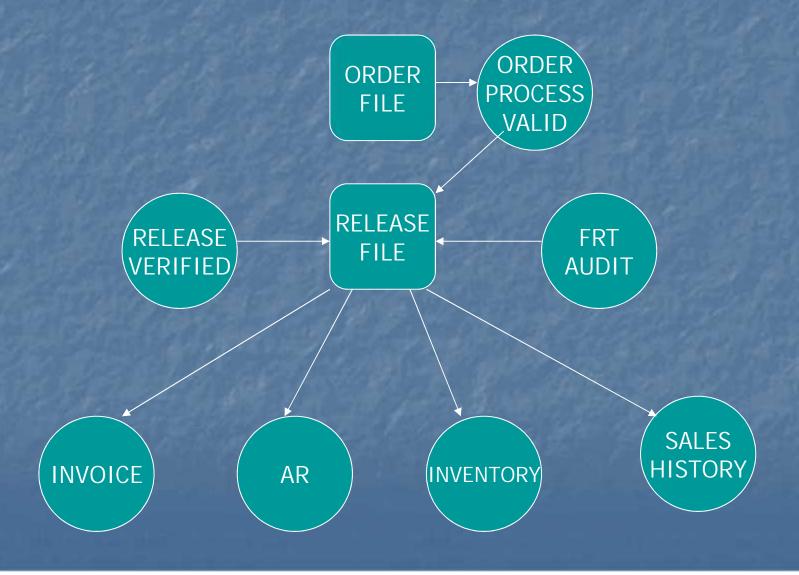

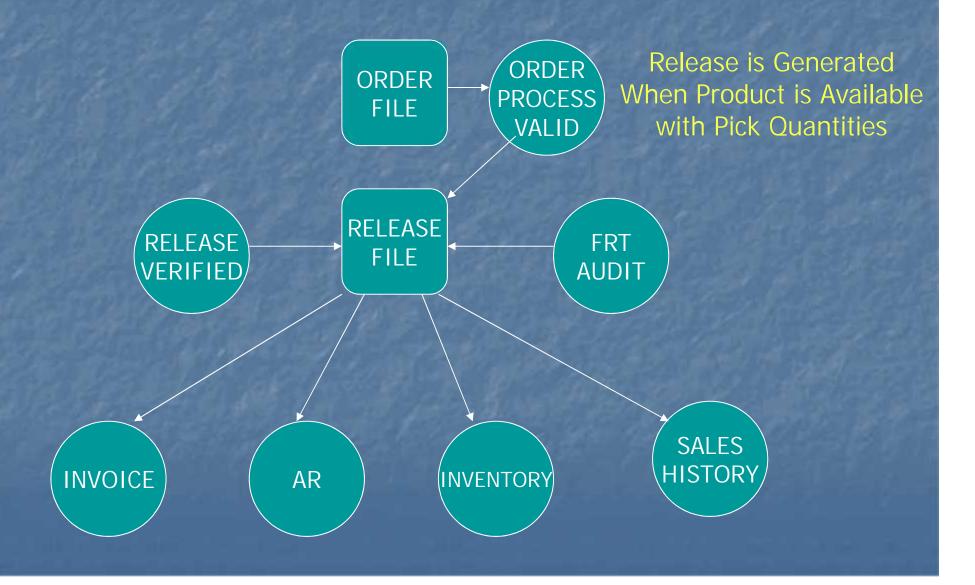

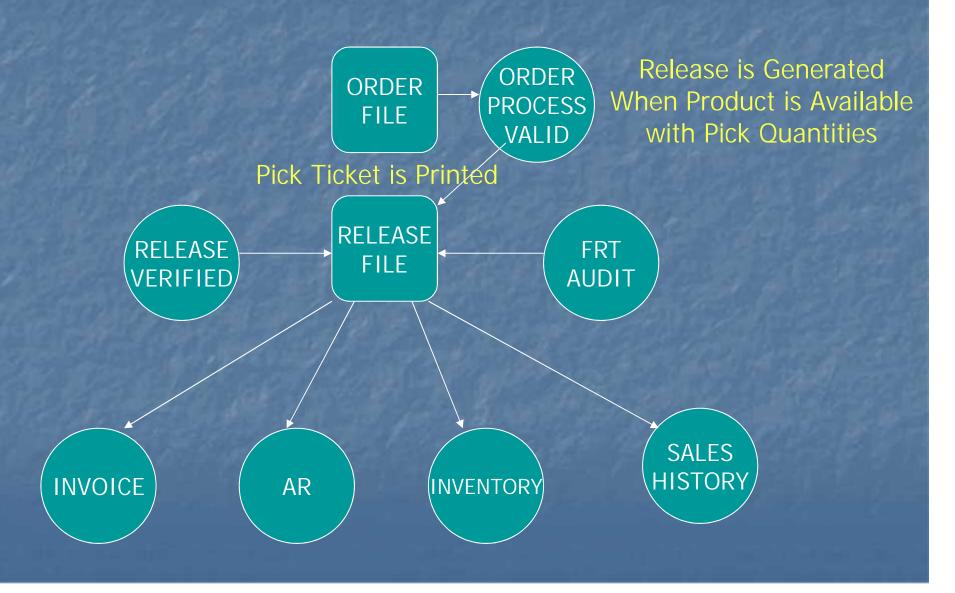

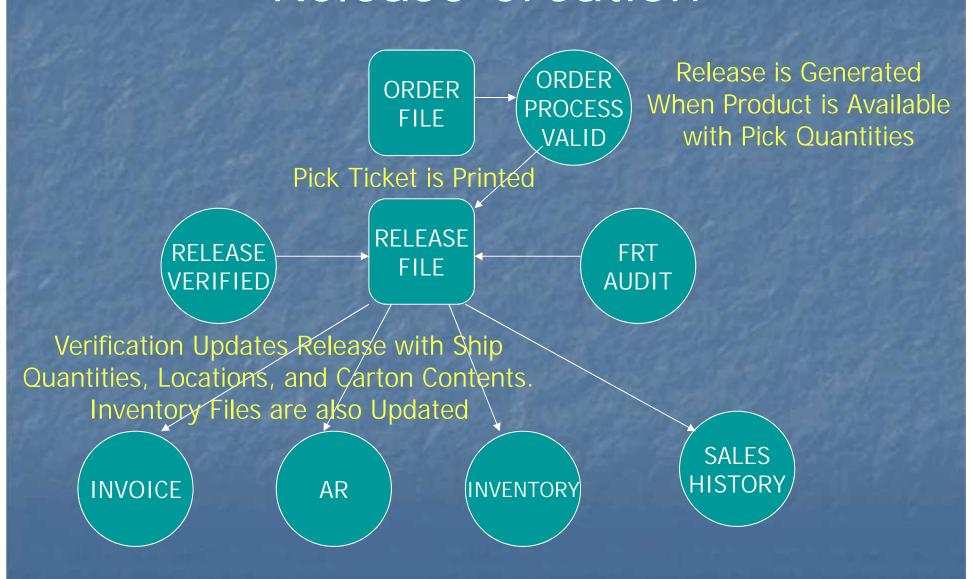

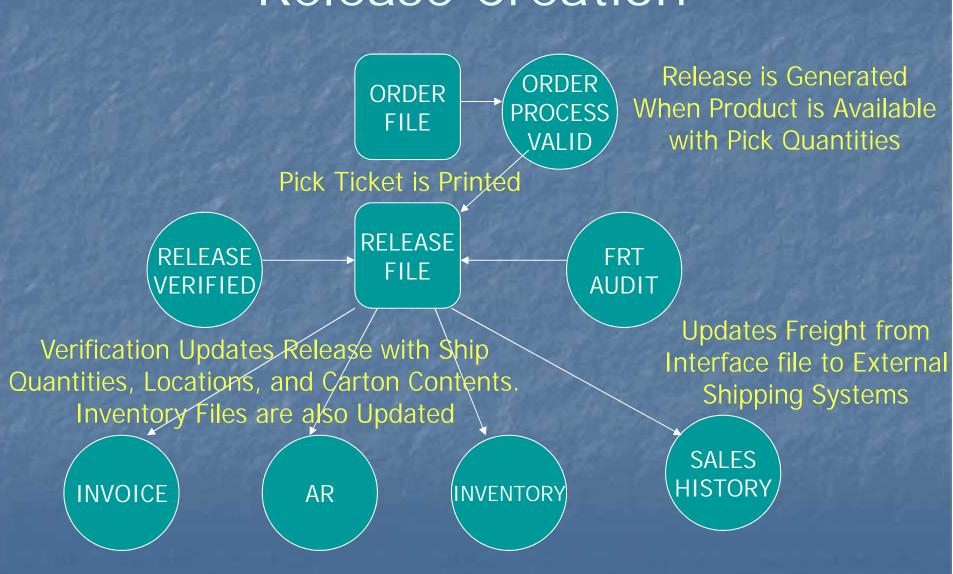

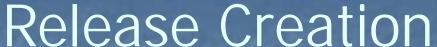

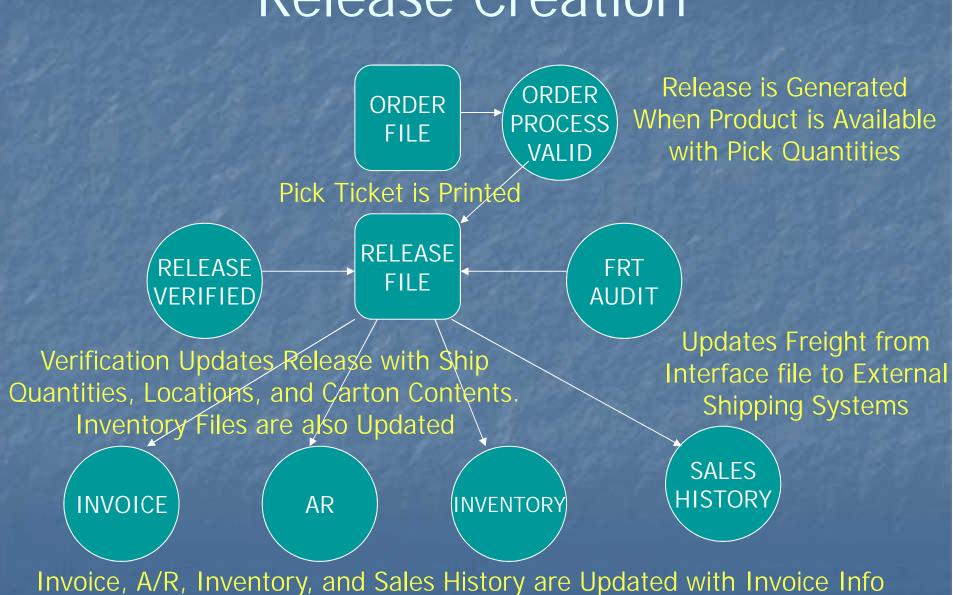

#### Release of Backorder

- Backorders are Maintained in the Order file
- Specific Order Release (Manually Release a Backorder)
  - Can be used to Force a Shipment
- Order Entry of a New Order to Fill Backorders on the New Shipment.
- Backorder Allocation

#### **Backorder Allocation**

- On Demand and EOD
  - Future Orders are Converted
  - Creates PROD.AVAIL file for All Backorder Items
  - Creates ALLOC file for all Orders with Backorders
  - Assigns Product Based on Order Priority, Customer Priority and Order Date
  - Last Step Creates Releases from the ALLOC file
- Backorder Priority Changes

#### Maintaining Existing Data

- Order Maintenance
  - Used to Modify Order and First Release Until Shipped
  - Cancel an Order or Backorder
  - Modify Unshipped Product, Increase / Decrease Qty, Override Price, Add Comments
  - Modify Header and Total Time Prompts

#### Maintaining Drop Ship Orders

- Order Maintenance
  - Can be Used to Increase or Decrease Qty on the Order and Purchase Order Until Received / Invoiced
  - Once Received / Invoiced Only the Order is Changed
- Purchase Order Maintenance
  - Used to Modify Cost, Discount, Required Date and to Add Comments to the Purchase Order

#### Holds

- Manual Order Hold Maintenance
  - Change Manual Holds for Selective Orders
  - Manual Holds are Setup by User Maintainable Reason Codes.
  - Some Examples Maybe
    - MISSING LICENSE#
    - INVALID LICENSE EXP. DATE
    - CONTROLLED DRUG NOT ON DS
    - SHIP.TO MISSING DEA#

#### Release Maintenance

- Remove Price Hold / Invoice Error Issues
- Credit Hold / Price Hold Review

#### Maintaining Existing Data

- Release Preview
  - Backorder Release and Change Backorder Priority
  - Remove Invoice Complete Indicator
  - Remove Ship Complete Indicator

#### Frequently Asked Questions

- How to Force A Backorder?
- Order Entry / Maintenance, Specific Order Release, Release Preview, Verification
- How to Remove Inpick?
- · Order Entry / Maintenance, Release Preview, Verification
- How to Cancel a Backorder?
- Order Entry / Maintenance, Verification
- How to Force a Shipment?
- Order Entry / Maintenance, Specific Order Release, Verification
- Order Entry / Maintenance, Specific Order Release, Release Preview, Verification

#### Other Processes

- Invoice and Credit Memo Voids
- One Step Invoicing
- Credit Memo / Return Authorizations
- Consignment Billing
- Transfer Entry

These All Update the Release File

# Order Inquiries

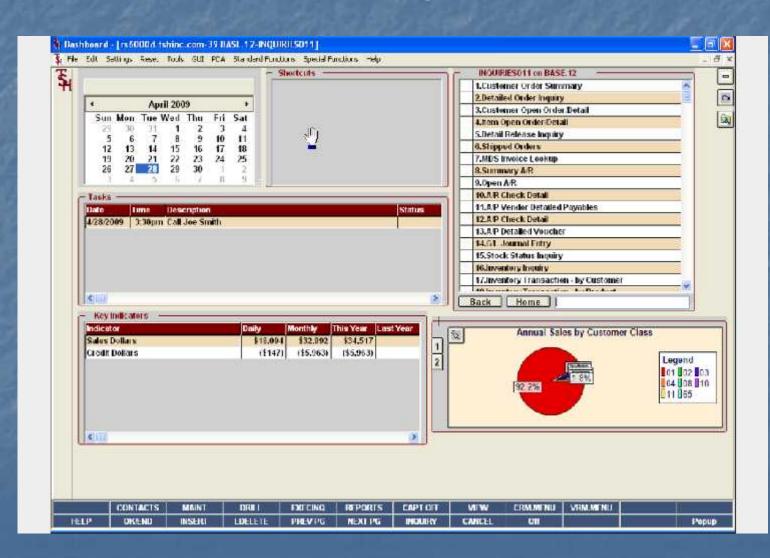

### Customer Order Summary

| Customer  |                           | UMC    |         | Cu             | stomer Oper | Order Inquir | Y<br>Phone# |       |           | 212-77                                                 | /-11 | 11   |     |         |
|-----------|---------------------------|--------|---------|----------------|-------------|--------------|-------------|-------|-----------|--------------------------------------------------------|------|------|-----|---------|
| Company   |                           | 01     | SH Me   | dical Company  |             |              | Contact     |       |           | SY FL                                                  | RH   | ś    |     |         |
| Name      |                           | UNIVE  | RSITY   | MEDICAL CENTER | ₹           |              | Salesma     | arı   | J         | 001                                                    | 5Y   | TER  | TIG |         |
| Address 1 | 1                         | ACCOL  | JNTS P  | AYABLE/TRAVEL  | 3           |              | Credit I    | imit  | i j       |                                                        | 500  | 0.00 |     |         |
| Address 2 |                           | 100 BH | OVDAN   | AY AVE         |             |              | Credit H    | old   | 9         | ri 💮                                                   |      |      |     |         |
| ity       |                           | NEW Y  | ORK C   | HY.            | NY.         | 10016 1460   | ALC Pri     | ority | j         | j <u>rilanda da da da da da da da da da da da da d</u> |      |      |     |         |
| Cart Date |                           | - 34   | 04/21/0 | 0              |             |              | End Dat     | в     |           |                                                        | 04/2 | 1/09 |     |         |
| Ine#      | Ωrder                     |        | Rel     | Cust Ref       | Dept        | Ord          | Req         | Shp   | Wha       | ST                                                     | г    | DS   | OP  | Order\$ |
|           |                           | _      |         |                |             |              |             |       | No market |                                                        |      |      |     |         |
| 1         | The state of the state of | 141555 | 002     | 40002          |             | 01/25        | 01/25       | 04725 | WWX       | DO                                                     | N    | -    | 5Y  | 1455    |
| 2         | -                         | 141515 | 001     | 4000072825     | - 0         | 01/23        | 01/23       | 01/23 | 001       | OP                                                     | N    | -    | RJ  | 429     |
| 3         | The street                | 141462 |         | 400086949      | _           | 01/22        | 04/22       |       | 3004      | OP                                                     | N    | _    | R.I | 80      |
| 1         | No.                       | 141303 | 1/1     | 400072825      | - 8         | 01/17        | 01/17       |       | 001       | OP                                                     | N    | -    | RJ  | 21      |
| 5         | The second                | 140567 | 002     | 400089947      |             | 12/20        | 12/28       | 01/03 | 001       | DO                                                     | N    |      | KJ  | 468     |
| 6         | 811                       | 140223 |         | 4000080946     |             | 12/20        | 12/20       |       | 001       | OF                                                     | N    |      | KJ  | 11465   |
| 7         |                           |        |         |                |             |              |             |       | _         |                                                        |      |      |     |         |
| 8         | 0                         |        |         |                |             |              | 3           |       |           | E                                                      |      |      |     |         |
| 9         |                           |        |         |                |             |              |             |       |           |                                                        |      | _    |     |         |
| 10        |                           |        |         |                |             |              |             |       |           |                                                        |      |      |     |         |

Does Not Include Credit Memos

#### Customer Order Summary

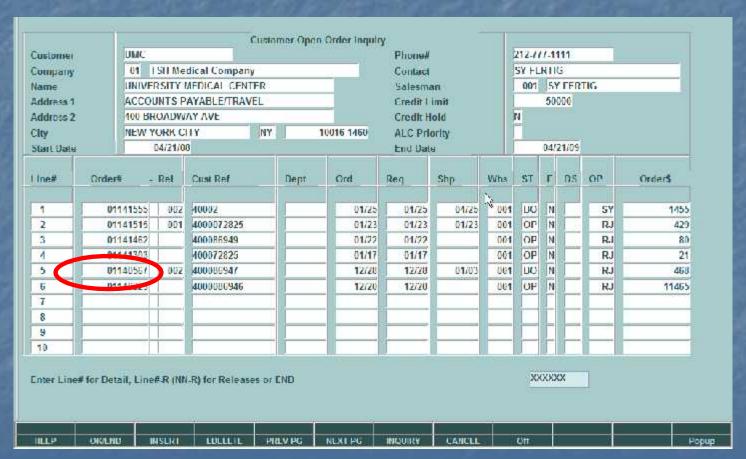

Does Not Include Credit Memos

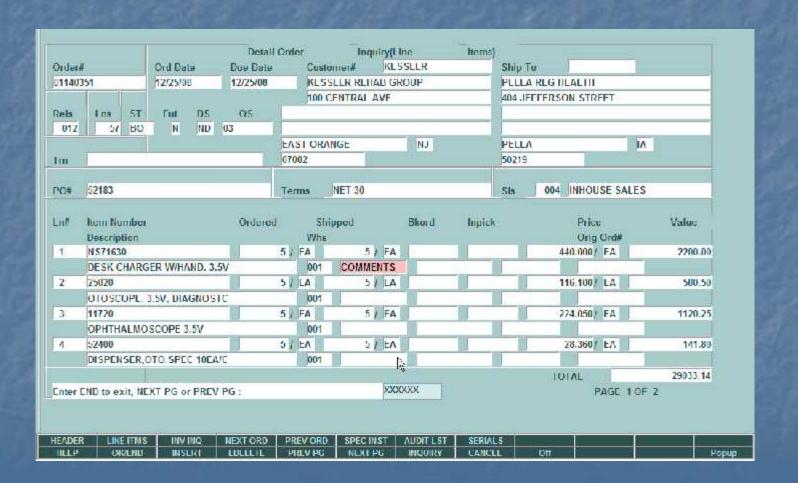

| A GELF  |                   |         | Ord Da    | i las   | Due D   | ale  | Cus         | #iemot   | KLS      | SLLR      |        | Ship Te |                           |          |               |
|---------|-------------------|---------|-----------|---------|---------|------|-------------|----------|----------|-----------|--------|---------|---------------------------|----------|---------------|
| 011403  | 351               |         | 12/25/0   | EU.     | 12/25/  | 80   | KL:         | SSLLN RL | HALI GH  | COUP      |        | PLLLA   | REG HEALTH                |          |               |
|         |                   |         |           |         |         |      | 100         | CENTRAL  | AVF      |           |        | 404 JFI | TERSON STR                | FFT      |               |
| Rels    | I na              | ST      | Fut       | DS      | OS      |      |             |          |          |           |        | 1       |                           |          |               |
| 012     | 51                | BO      | N         | ND      | 03      |      |             |          |          |           |        |         |                           | -11- 1-  |               |
|         |                   |         |           |         |         | E/   | AST OR      | ANGE     |          | NJ        |        | PELLA   |                           | 1/       | C)            |
| too     | 1                 |         |           |         |         | 07   | 002         |          |          |           |        | 50219   |                           | W CO     |               |
|         | -                 |         |           |         |         | 7    |             |          |          |           |        |         |                           |          |               |
| PG#     | 52183             |         |           |         |         | Te   | rms         | NET 30   |          |           |        | Sla     | 004 INHOU                 | SE SALES | ji.           |
| 1       | NS7163            | ٥       | ER W/H/   | AND 3   | 51/     | 5    | / FA<br>001 |          | FA MENTS |           | Inpick |         | Price<br>Orig<br>440.0007 | Cird#    | Value 2200.00 |
| 2       | 25020             | THE     | LIC YVIII | uno. J. | 37      | 5    | LA          |          | LA LA    |           |        |         | 116.100/                  | IΔ       | 500.50        |
|         | The second second | OPL     | 3.5V. DIA | GNOS    | EC      |      | 001         |          |          |           | -      |         |                           |          |               |
| 3       | 11770             |         |           |         |         | 5    | FA          |          | 5 / FA   |           | 01     |         | 224.050                   | FA       | 1120.25       |
|         | ОРНТН             | ALMO    | SCOPE :   | 3.5V    |         |      | 001         |          | 100      |           |        |         |                           |          |               |
| 4       | 52400             |         |           |         |         | (5)  | / EΛ        |          | / EA     |           |        |         | 28.360/                   | ΕΛ       | 141.80        |
|         | DISPEN            | SER,    | TO.SPE    | C 10EA  | JC      |      | 007         |          | į.       |           |        |         |                           |          |               |
|         |                   |         |           |         |         |      |             |          |          | 0         |        |         | TOTAL                     |          | 29033.14      |
| Enter I | IND to e          | cit, NE | XT PG o   | r PREV  | PG:     |      |             |          | XXX      | XXX       |        |         | F                         | AGE 1 OF | 2             |
| -       |                   |         |           |         |         |      |             |          | - 1      |           |        |         |                           |          |               |
|         |                   |         |           |         |         |      |             |          |          |           |        |         |                           |          |               |
|         | 1 1 114           | ETTALO. | IMM.      | INC     | MEXT OF | 20 D | REV OR      | D SPEC   | мет      | AUDITLST  | SERIAL | 2       |                           |          |               |
| IILL P  | C LIN             | ITMS    | INS       |         | MENT OF | NU P | ALV OR      | NLX      | -        | MUDIT LOT | LANCE  |         | Off                       |          |               |

| 1403   | 51                                                                                                    |        | 12/25/0  | B.     | 12/25/08 |      |        | SSLEN REHA |      | JUF   |        | Part of the last of the last o | G IILALIII    |        |      |
|--------|----------------------------------------------------------------------------------------------------|--------|----------|--------|----------|------|--------|------------|------|-------|--------|----------------------------------------------------------------------------------------------------|---------------|--------|------|
|        |                                                                                                    |        |          |        |          | W    | 100    | CENTRAL A  | AVF  |       |        | 404 JFFFF                                                                                                    | RSON STREET   |        | -1   |
| is     | I na                                                                                                    | ST     | Fut      | DS     | OS.      | 4    |        |            |      |       |        |                                                                                                    |               |        | -1   |
| 012    | 51                                                                                                    | RO     | N        | ND     | 03       | L.   | AST OR | AMCE       |      | NJ    |        | PELLA                                                                                                    |               | IA.    |      |
| is.    | 1                                                                                                    |        |          |        | _        | Ti-  | 002    | UNGE       |      | 143   |        | 50219                                                                                                    |               | III.   |      |
|        |                                                                                                    |        |          |        |          | 101  | 002    |            |      |       |        | DOZIO                                                                                                    |               |        |      |
| 1#     | 52183                                                                                                    |        |          |        |          | Te   | ms     | NET 30     |      |       |        | Sta                                                                                                    | 004 INHOUSE S | ALES   |      |
|        |                                                                                                    |        |          |        |          |      |        |            |      |       |        |                                                                                                    |               |        |      |
| d)     | Item No                                                                                                    | mber   |          |        | Ordere   | ed . | S      | hipped     |      | Bkord | Inpick |                                                                                                    | Price         | Vaduc  | ļ.   |
|        | Descript                                                                                                    | lion   |          |        |          |      | VVh    |            |      |       |        |                                                                                                    | Orig Ord#     |        |      |
|        | NS71630                                                                                                    | )      |          |        |          | 5    | FA     |            | / FA |       |        |                                                                                                    | 440.000/ FA   | 2200   | 0.00 |
|        | DESK C                                                                                                    | HARG   | ER W/H/  | MD. 3. | .5\/     | _    | 001    | COMME      | NTS  |       |        |                                                                                                    |               |        |      |
|        | 25020                                                                                                    |        |          |        |          | 5    | LA     | 5          | LA   |       | 0      |                                                                                                    | 116.100/ LA   | 580    | 1.50 |
|        | A Company of the Company of the Comp | OPL. : | .5V, DIA | GNOS   | TC       |      | 001    |            |      |       |        | 1000                                                                                                    |               |        |      |
| E      | 11770                                                                                                    |        |          |        |          | 5    | FA     |            | FA   |       |        |                                                                                                    | 224.050/ FA   | 1120   | .25  |
|        | OPHTH/                                                                                                    | ALMO   | SCOPE 3  | .5V    | - Inte   |      | 001    |            |      |       |        |                                                                                                    |               |        |      |
| ti -   | 52400                                                                                                    |        |          |        |          | 0    | / EA   | 5          | LΑ   |       |        |                                                                                                    | 28.360/ EA    | -141   | .80  |
|        | DISPEN                                                                                                    | SER,C  | TO.SPE   | C 10EA | V/C      |      | 001    |            | i.   |       |        |                                                                                                    |               |        |      |
|        |                                                                                                    |        |          |        |          |      |        |            |      |       |        |                                                                                                    | TOTAL         | 29033  | 14   |
| iter [ | ND to ex                                                                                                    | it, NE | XT PG o  | r PREV | / PG :   |      |        |            | XXXX | XX    |        |                                                                                                    | PAGE          | 1 OF 2 |      |
|        |                                                                                                    |        |          |        |          |      |        |            | -12  | 25    |        |                                                                                                    |               |        |      |

#### Detailed Order Header

| Bill To                                                               | KESSLER<br>KESSLER REHAB GRO<br>100 CENTRAL AVE                      | HP       | Ship To                                             | PFLLA REG. HE<br>404 JEFFERSO |                                                       |   |
|-----------------------------------------------------------------------|----------------------------------------------------------------------|----------|-----------------------------------------------------|-------------------------------|-------------------------------------------------------|---|
|                                                                       | EAST ORANGE                                                          | NJ 07002 |                                                     | PELLA                         | JA 50219                                              | - |
| Order Ot<br>Due Dt<br>Sell Whse<br>Ship Whee<br>Spec Ins              | 12/25/08<br>12/25/00<br>001 NEW YOR<br>001 NEW YOR<br>HOLD FOR DELIV | K, NY    | Complete<br>No. Rels<br>No. Lines<br>Future<br>Oper | N 012 5/ N R.I                | Firop Ship ND Cred Hold History Ord Src 03            |   |
| Ship Via<br>Salesman<br>Terms<br>Dept<br>Tax Jur<br>Tax%<br>Cust P/O# | 01 UPS<br>004 INHOUSE<br>01 NET 30<br>IA 0.00                        |          | Backord\$ DiscountS MiscS Freight\$ TaxS LotalS     |                               | 2,831.35<br>0.00<br>0.00<br>0.00<br>9.00<br>29,033.14 |   |
| Enter END to                                                          | exit or PREV PG                                                      | XXXXX    |                                                     |                               | PAGE 2 OF 2                                           |   |

| U114U35                | i.a.     |                   | Ord Da    | (iii)    | Due Date  |         | Cust                   | 0.000      | KLSS                                                                                                    |          | Hems)  | Ship T | o                        |           |                |
|------------------------|----------|-------------------|-----------|----------|-----------|---------|------------------------|------------|----------------------------------------------------------------------------------------------------|----------|--------|--------|--------------------------|-----------|----------------|
| The Real Property lies | 31       |                   | 12/25/0   | U        | 12/25/08  |         | KLS                    | SLLN RLIIA | LI GRO                                                                                                    | UF       |        | PLLL   | RLG IILALIII             |           |                |
|                        |          |                   |           | -        | - Charles |         | 100                    | CENTRAL A  | VF                                                                                                    |          |        | 404 JF | FEFRSON STR              | FFT       |                |
| Rels                   | 1 na     | ST                | Fut       | DS       | OS        | N.      |                        |            |                                                                                                    |          |        |        |                          |           |                |
| 012                    | 51       | RO                | N         | ND       | 03        |         |                        |            |                                                                                                    |          |        |        |                          | 141-2     |                |
|                        |          |                   |           |          |           | EAS     | I OR/                  | NGE        |                                                                                                    | NJ       |        | PELL   | 1                        | 9.        | ٨              |
| l so                   |          |                   |           |          |           | 0700    | 02                     |            |                                                                                                    |          |        | 50219  |                          |           |                |
|                        |          |                   |           |          |           |         |                        |            |                                                                                                    |          |        |        | The second of the second |           |                |
| rC#                    | 52183    |                   |           |          |           | Tem     | ns                     | NET 30     |                                                                                                    |          |        | Sla    | 004 INHOU                | JSE SALE  | S              |
| 1                      | NS7163   | tion              |           |          | Ordere    | 5.1     | Whe                    | 1          | FA                                                                                                    | Bkord    | Inpick |        | Pric<br>Crig<br>440,000  | Cird#     | Value 2200.00  |
|                        | 2        |                   | ER VI/H/  | AND. 3.  | 51/       | and the | 001                    | 77.60      | Hamadii .                                                                                                    |          |        |        |                          | OWNER THE | 2.3 (1.5 (1.5) |
|                        | 25020    |                   |           |          |           | 57      | LA                     | 5/         | LA                                                                                                    |          |        |        | 116,100                  | LA        | 580.50         |
|                        | 01050    | OPL.              | J.SV, DIA | GNOS     | IC.       |         | 001                    | 1          |                                                                                                    |          |        |        |                          |           |                |
| 3                      | 11770    |                   |           |          |           | 5 /     | FA                     | 5 /        | FA                                                                                                    |          | (0)    |        | 274.050                  | FA        | 1120.25        |
|                        | OPHTH.   | ALMO              | SCOPE 3   | 3.5V     |           |         | 001                    |            | and the same of the same of th | 0        |        | L.,    |                          |           |                |
|                        | 52400    |                   |           |          |           | 57      | The Real Property lies | 5/         | ĿΛ                                                                                                    |          |        |        | 28.360                   | ΕΛ        | 141,80         |
|                        | DISPEN   | SER,              | OTO. SPE  | C 10EA   | JC .      |         | 001                    |            |                                                                                                    |          |        |        |                          |           |                |
|                        |          |                   |           |          |           |         |                        |            | -                                                                                                    |          |        |        | TOTAL                    |           | 29033.14       |
| Inter E                | ND to ex | xit, NE           | OT PG o   | r PREV   | PG:       |         |                        |            | XXXX                                                                                                    | XX       |        |        | 10                       | PAGE 10   | F 2            |
|                        |          |                   |           |          |           |         |                        |            |                                                                                                    |          |        |        |                          |           |                |
|                        |          |                   | -7        |          |           | 0.0     |                        |            | - 10                                                                                                    |          |        | -34    |                          | - 47      |                |
| EADER<br>HILLP         |          | E ITM'S<br>CILINU | INV       | 10000000 | NEXT ORD  |         | V ORD                  | SPEC INS   |                                                                                                    | UDIT LST | SERIAL |        | OH                       |           | E 3            |

| Product No.                                            | nber                                     |                      |                       | Line#                                          |                   |              |  |
|--------------------------------------------------------|------------------------------------------|----------------------|-----------------------|------------------------------------------------|-------------------|--------------|--|
| D/S Vendork<br>WELCH<br>Depart                         | Fut<br>N<br>Cust Item#                   | Dud Datd<br>12/25/08 | PreSre  O  Iax P/H  Y | Disc% Comm%<br>0.00 0.00<br>Cost<br>259.210 FA | DS Po# Cancel Qty |              |  |
| 1.Comments Please mark with path 56-333 and front desk | Contraction (Contraction of Contraction) |                      |                       |                                                |                   |              |  |
| JITOTIL GOSK                                           |                                          |                      |                       |                                                |                   |              |  |
|                                                        |                                          |                      |                       |                                                |                   |              |  |
|                                                        | HANGE DELET                              | E TO DELETE,0 ?      | TO ACCEPT             |                                                | XXXXXX            | PAGE 21 OF 2 |  |
| ITER LINE # TO C                                       | HARME, DEELE                             |                      |                       |                                                |                   |              |  |

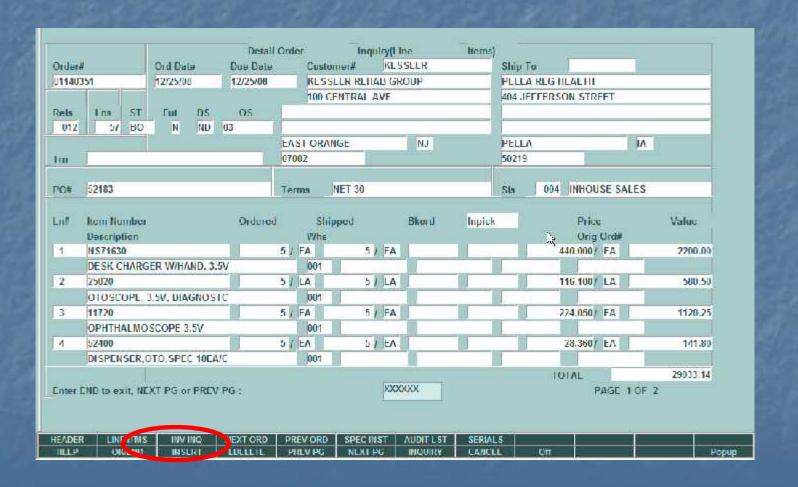

# Detailed Order Invoice Inquiry

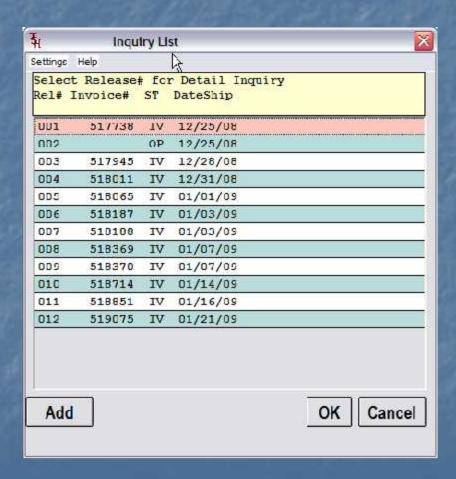

### Detail Release Inquiry

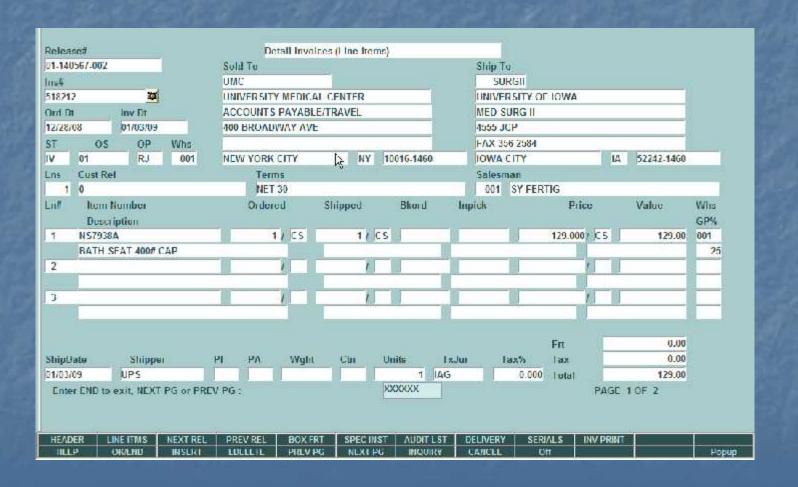

### Detail Release Inquiry

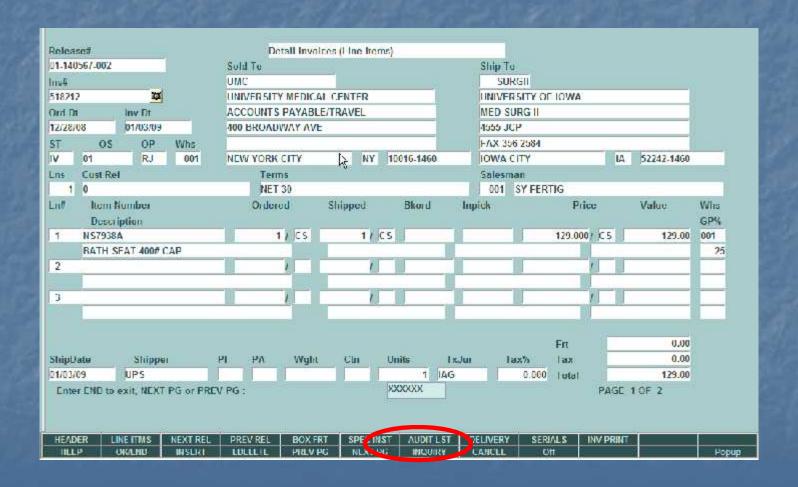

# Detail Release Inquiry Audit

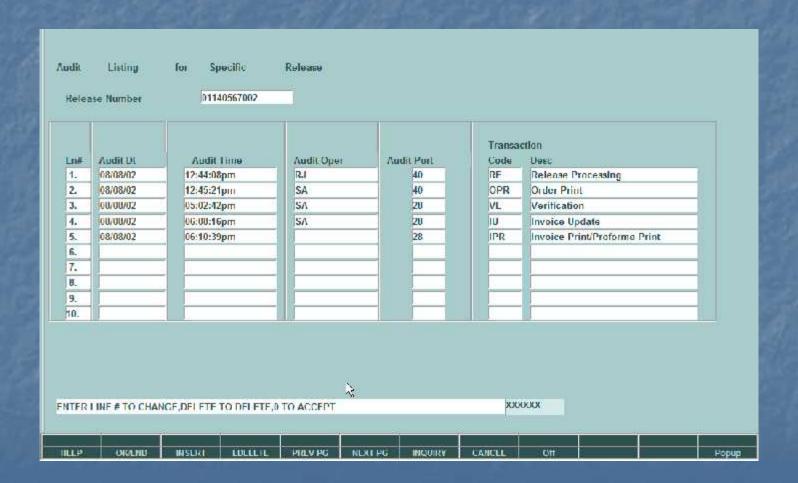

#### Detail Release Inquiry

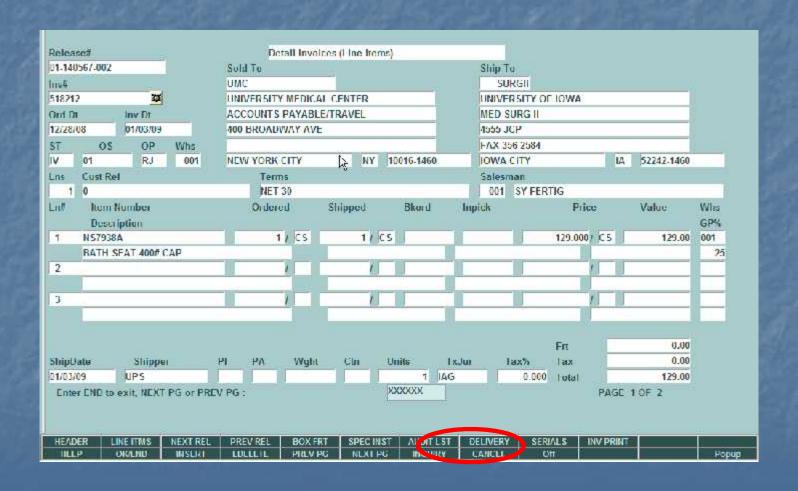

# Detail Release Inquiry Delivery

| top |       |             |       | Delivery | Delivery   |
|-----|-------|-------------|-------|----------|------------|
|     | Ctn#  |             |       | Date     | Time       |
| 1.  | 01145 | 5579001-001 | Œ     | 05/14/09 | 10:28:12am |
| 2.  |       |             | Œ     | x        |            |
| 3.  |       |             | CC CC | r        |            |
| 1.  |       |             | Œ     | x        |            |
| 5.  |       |             | Œ     | <b>x</b> |            |

**Used for Delivery Master** 

# Detail Release Inquiry Delivery

| Relea:<br>Route |                 |          |                |
|-----------------|-----------------|----------|----------------|
| Stop            |                 |          |                |
|                 | Ctn#            |          |                |
| 1.              | 01145579001-001 | <u>@</u> |                |
| 2.              |                 | Œ        | 1 Marie Angeth |
| 3.              |                 | C        | Jan South      |
| 4.              |                 | 6        | 177            |
| 5.              |                 | 6        | $\mathcal{M}$  |

Used for Delivery Master

### Detail Release Inquiry

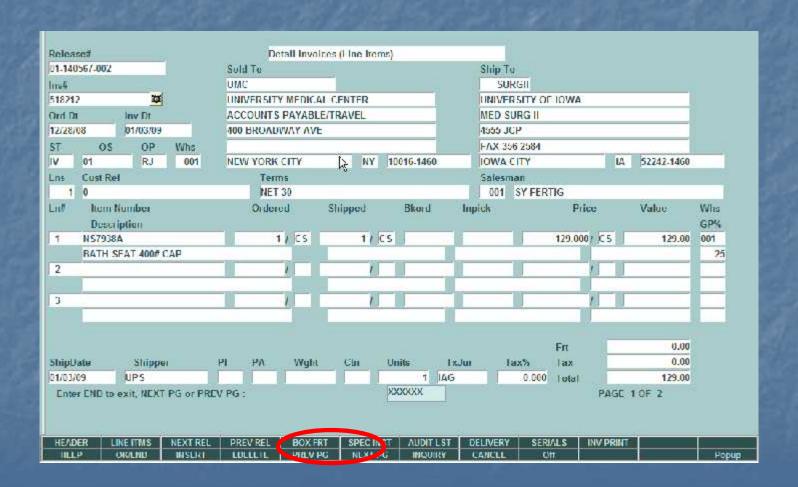

# Detail Release Inquiry Box

|                                                                                                |                 |          | ight Details       |   |          |
|------------------------------------------------------------------------------------------------|-----------------|----------|--------------------|---|----------|
| Bo                                                                                             | x Weight Bo     | x Charge | Tracking Number    |   | Box Date |
| • 1                                                                                            | 5.00            | 0.00     | 1Z4033010348684709 | 0 | 07/20/04 |
| 2.                                                                                             | 0.00            | 0.00     |                    | 0 |          |
| 3.                                                                                             | 0.00            | 0.00     |                    | 0 |          |
| L.                                                                                             | 0.00            | 0.00     |                    | 0 |          |
|                                                                                                | Inware          | d Bound  |                    |   |          |
| T <retur< td=""><td>N&gt; TO CONTINUE:</td><td>xxx</td><td>XXX</td><td></td><td></td></retur<> | N> TO CONTINUE: | xxx      | XXX                |   |          |

#### Detail Release Inquiry

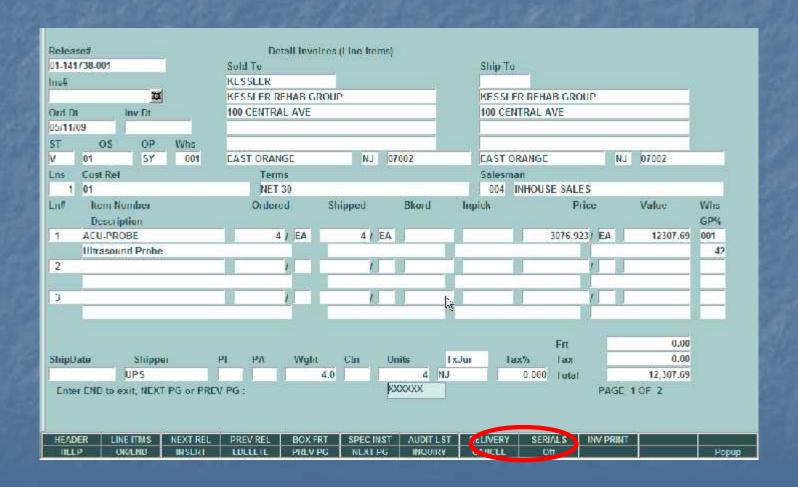

# Detail Release Inquiry Serial

| lelea | se No. 01141738001 | Cystomer No | KESSLER             |          |
|-------|--------------------|-------------|---------------------|----------|
|       |                    | 14          | KESSLER REHAB GROUP | ,        |
| ine N | umber 1            | Item Number | ACU PROBE           |          |
|       |                    |             | Ultrascund Probe    |          |
|       | Serial Number      | Lot Number  | Location            | Quantity |
| 1     | F66666             | 232-555     | NONE                | 1        |
| 2     | TT55555            | ACU-1       | NONE                | 1        |
| 3     | 55555RE            | CUU-2       | NONE                | 1        |
| 4     | F343434            | CUU-4       | NONE                | 1        |
| 5     |                    |             |                     |          |
| 6     |                    |             |                     |          |
| 7     |                    |             |                     |          |
| 8     |                    |             |                     |          |
| 9     |                    |             |                     |          |
| 10    |                    |             | -                   |          |

# Customer Open Order/Detail

|      | пянт#              | UMC  | The state of the state of the s | VERSITY MEDICAL | STATE OF THE PARTY OF THE PARTY | -   | Two boxes                     |                                |                     |
|------|--------------------|------|----------------------------------------------------------------------------------------------------|-----------------|----------------------------------------------------------------------------------------------------|-----|-------------------------------|--------------------------------|---------------------|
| otnp | anyf               | 01   | I SH Medical Company                                                                                                    |                 | Salesman4                                                                                                    |     | 001 SY FERTIG                 |                                |                     |
| n#   | Order#<br>OrdLine# | Ŋ    | Item Number Description Vendor Number                                                                                                    |                 | Ordered<br>Scil Um<br>ShipFrom                                                                                                    | e j | Backord<br>Ord Date<br>Future | InPick<br>Due Date<br>DropShip | Shipped<br>OpenVal. |
| 1    | 0114               | 0223 | N 57805 S S - 0                                                                                                    |                 | 21                                                                                                    | FA  | 2/ FA                         |                                |                     |
|      | 001                |      | BACK/PREP TABLE                                                                                                    |                 |                                                                                                    | EA  | 12/20/08                      | 12/20/08                       | 2238.00             |
|      |                    |      | BLICKMAN                                                                                                    |                 | T                                                                                                    | 001 | 71                            | N                              |                     |
| 2    | 0114               | 0223 | NS///155                                                                                                    |                 | 8/                                                                                                    | LA  | U/ LA                         | - 1                            |                     |
|      | 002                |      | MAYO STAND                                                                                                    |                 |                                                                                                    | EΑ  | 12/20/08                      | 12/20/08                       | 3876.00             |
|      | Total Control      |      | FI ICKMAN                                                                                                    | -               |                                                                                                    | 001 | Lig III                       | N                              |                     |
| }    | 0114               | 0223 | NS7790SS                                                                                                    |                 | 101                                                                                                    | EΛ  | 10/ EA                        |                                | 1                   |
|      | 003                |      | IV POLL                                                                                                    |                 |                                                                                                    | LA  | 12/20/08                      | 12/20/08                       | 1425.00             |
|      | 275                |      | BLICKMAN                                                                                                    | 40              |                                                                                                    | 001 |                               | N                              |                     |
| 1    | 0114               | 0223 | N587625.5                                                                                                    | 1               | 75/                                                                                                    | FA  | 25) FA                        |                                |                     |
|      | 004                |      | STEP STOOL                                                                                                    |                 | - 174                                                                                                    | EA  | 12/20/08                      | 12/20/08                       | 2981.25             |
|      |                    |      | BLICKMAN                                                                                                    |                 |                                                                                                    | 091 | 71                            | M                              |                     |
|      |                    |      |                                                                                                    |                 |                                                                                                    |     | Totals                        | 45                             | 10,520.25           |

### Item Open Order/Detail

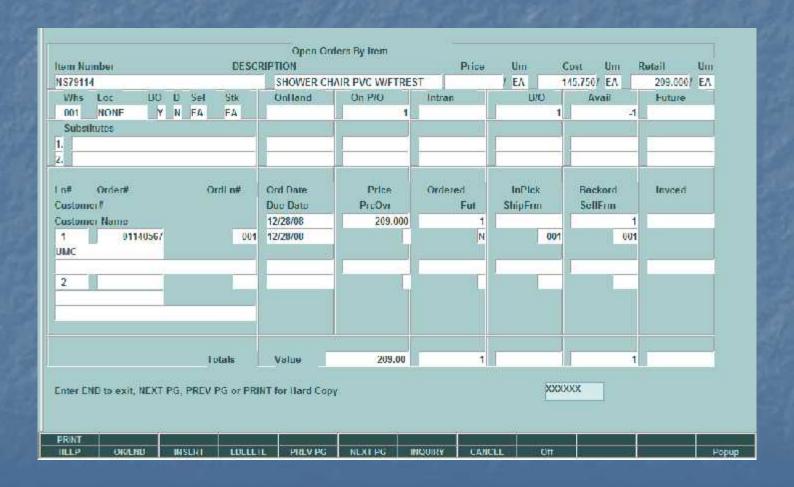

# Shipped Orders

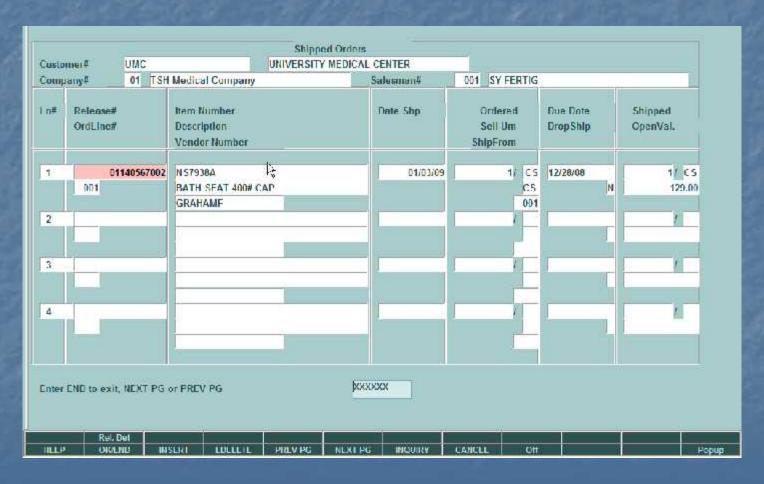

Shows All Releases That are Invoiced and Not Printed Waiting for Freight System, Price hold, etc.

# MDS Invoice Lookup

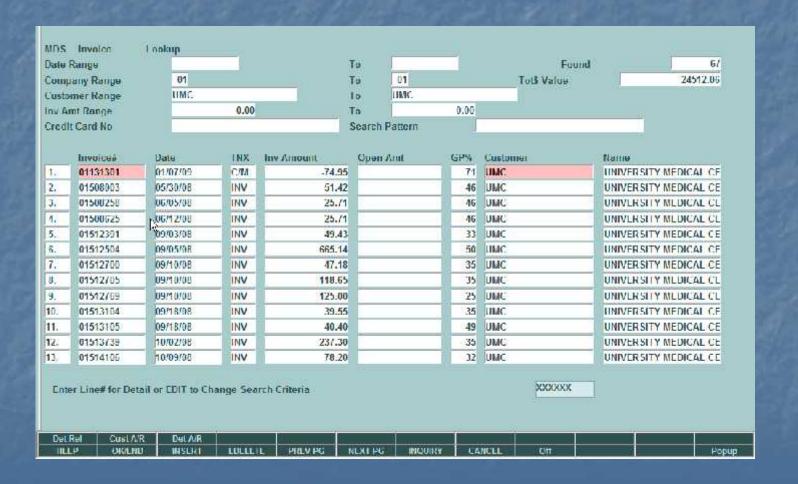

# MDS Invoice Lookup

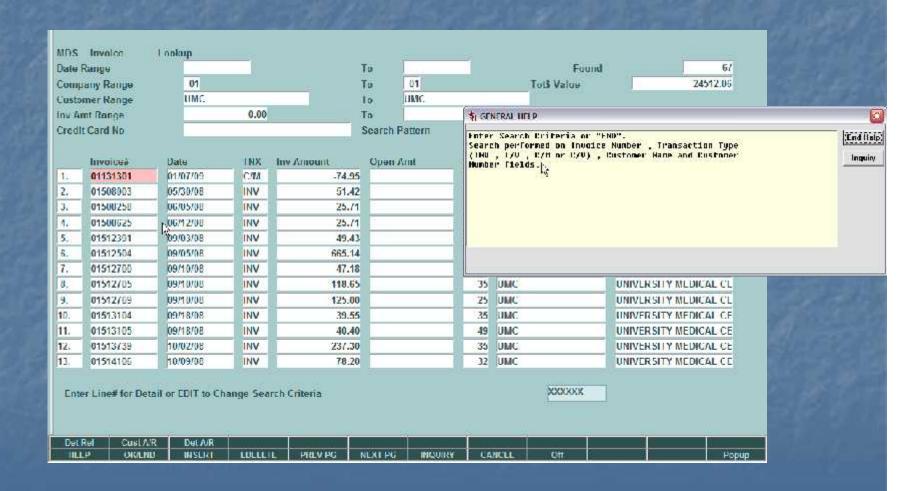

#### How Information is Processed

- Order is Generated
  - Contains Customer Po and Backorders
- Order flows thru MDS
- Order Creates a Release
- A Backorder Creates a Release
- A Release
  - Creates a Invoice, Updates Sales and Inventory